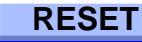

Solano Community College

Absence/Overtime Report and Month ending and Month ending and Month ending and Month ending and Month 20 **CSEA/L-39/CONF/MGMT - Due in Payroll on the 11th of each month -**

Name Employee ID #

**Date Code Hours Code Hours** 11 12 13 14 15 16 17 18 Total: Total: 19 20 21 **Leaves taken:** 22 | Referencement BRV 23 *relationship:* 24 **COMP COMP Time Taken** CTU 25 CNF Conference CNF 26 | | | | | | Emergency Leave | EUS 27 Floating Holiday FHU 28 Jury Duty Communication of the United States of the United States of the United States of the United States 29 *( provide jury duty verification )* 30 Personal Necessity PNU 31 | | | Sick Leave SUS 1 Vacation VUS 2 | Other, please specify: 3 4 **Overtime or Comp Time:** 5 | | | | | | Overtime OT 6 Comp Time **Earned** CT 7 8 9 I certify that the above hours correctly report 10 | absences taken and overtime earned Total: 0 **Absence Pre-approved Overtime** or Comp Time **Enter actual hours worked** Total: 0

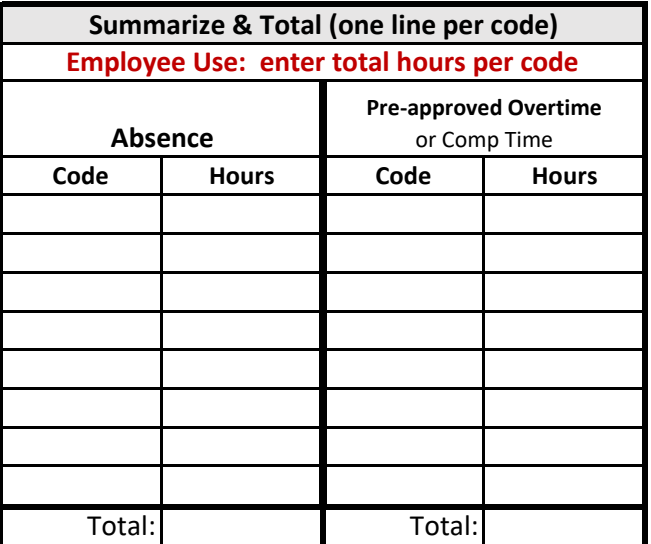

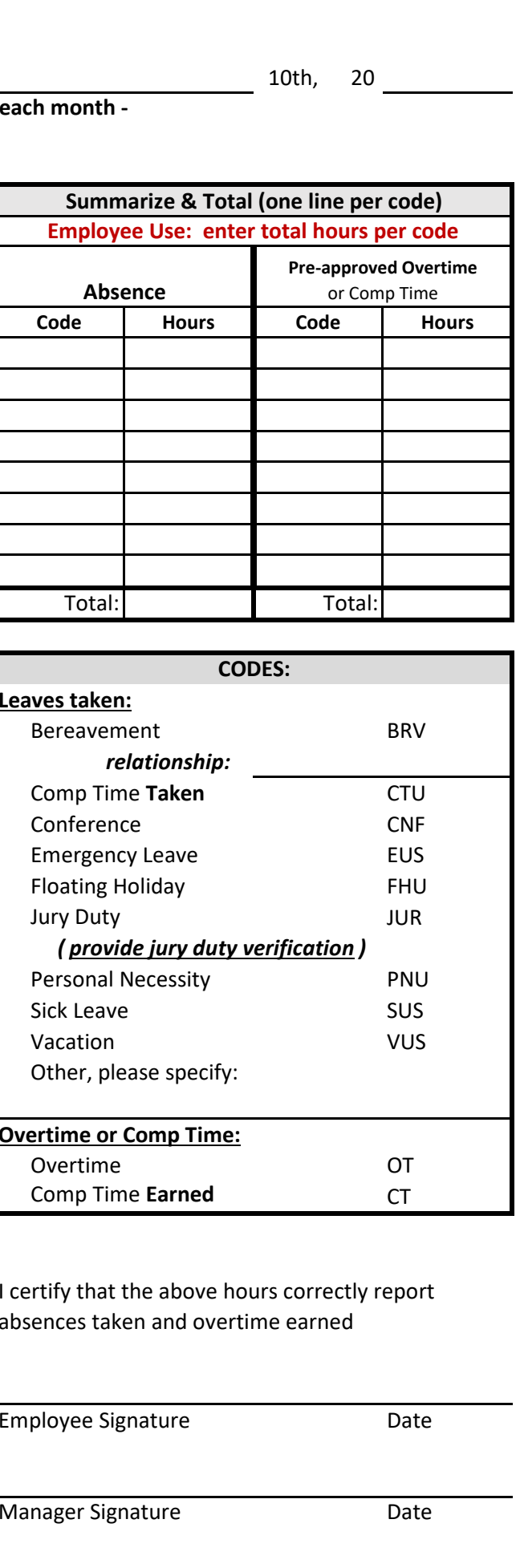

**For Special Projects, please indicate Budget Code(s):** Employee Signature Date

Manager Signature **Date** 

## **SUBMIT TO PAYROLL**

**PLEASE NOTE: IN THE SUMMARIZE SECTION, USE ONE LINE PER CODE, ADD TOTAL HOURS PER CODE. \*\*ONLY MANAGERS CAN** *SUBMIT TO PAYROLL* **AFTER APPROVAL AND SIGNATURE\*\***